# 09.Services Web

31 janvier 2024

### Développement web il3

#### Services web

HE-Arc (DGR) 2022

## Applications distribuées

- Motivation : répartir l'exécution sur plusieurs machines
	- Principe : Les composants/services communiquent par le réseau
	- Problèmes : Hétérogénéité systèmes, langages, …
	- Solution : Protocole générique, abstraction différences
	- Exemples : RPC, RMI (java), CORBA, DCOM (MS)
- Utiliser les technologies du web, comme HTTP et XML :
	- indépendantes de la plateforme, éprouvées, largement utilisées
- Système distribué importance de l'architecture :
	- orientée ressource<sup>[1](#page-0-0)</sup> : atome : ressource (donnée) : REST
	- orientée service<sup>[2](#page-0-1)</sup> : atome : service (traitement) : RPC (SOAP)

<span id="page-0-1"></span><span id="page-0-0"></span><sup>1</sup>[https://en.wikipedia.org/wiki/Resource-oriented\\_architecture](https://en.wikipedia.org/wiki/Resource-oriented_architecture) <sup>2</sup>[https://fr.wikipedia.org/wiki/Architecture\\_orient%C3%A9e\\_services](https://fr.wikipedia.org/wiki/Architecture_orient%C3%A9e_services)

#### Service web

- 2 visions :
	- Utiliser les technos web pour développer des applis distribuées
	- Accès pour une application aux services offerts aux humains
- Service web = webapp pour une autre application :
	- Webapps : pour humains, via un navigateur (HTTP + HTML)
	- Services web : aux autres applications (HTTP + XML/JSON)
- Exemples :
	- Applications distribuées<sup>[3](#page-1-0)</sup> pour l'entreprise
	- Mashups<sup>[4](#page-1-1)</sup> d'applications web (exemples<sup>[5](#page-1-2)</sup>)
	- Applications Facebook, API Google<sup>[6](#page-1-3)</sup>
	- $-$  IFTTT<sup>[7](#page-1-4)</sup>
- Consommer un service web ≠ Créer un service web

### SOAP

- AVANT : Simple Object Access Protocol (obsolète)
- Evolution de XML-RPC, format XML d'envoi de messages
- Architecture Orientée Service (SOA)
- Indépendant du langage et de la plateforme
- Recommandation du w3c depuis 2003
- SOAP = abus de langage, service web WS-\* est plus exact
- Spécifications WS-\*[8](#page-1-5) :
	- spécifications liées aux différents aspects des services web
	- pour déployer un WS : au minimum SOAP + WSDL + UDDI

#### SOAP

- Structure d'un message SOAP
	- Enveloppe, Entête, Corps, Erreurs

<span id="page-1-0"></span><sup>&</sup>lt;sup>3</sup>[https://upload.wikimedia.org/wikipedia/commons/3/3f/Concept\\_WS.jpg](https://upload.wikimedia.org/wikipedia/commons/3/3f/Concept_WS.jpg)

<span id="page-1-1"></span><sup>4</sup>[https://en.wikipedia.org/wiki/Mashup\\_\(web\\_application\\_hybrid\)](https://en.wikipedia.org/wiki/Mashup_(web_application_hybrid))

<span id="page-1-3"></span><span id="page-1-2"></span><sup>5</sup><https://science.howstuffworks.com/innovation/repurposed-inventions/5-web-mashups.htm> <sup>6</sup><https://developers.google.com/apis-explorer/>

<span id="page-1-4"></span><sup>7</sup><https://ifttt.com/>

<span id="page-1-5"></span><sup>8</sup>[https://en.wikipedia.org/wiki/List\\_of\\_web\\_service\\_specifications](https://en.wikipedia.org/wiki/List_of_web_service_specifications)

• Squelette :

```
<?xml version="1.0"?>
<soap:Envelope
    xmlns:soap="http://www.w3.org/2001/12/soap-envelope"
    soap:encodingStyle="http://www.w3.org/2001/12/soap-encoding">
  <soap:Header> ... </soap:Header>
  <soap:Body> ...
    <soap:Fault> ... </soap:Fault>
  </soap:Body>
</soap:Envelope>
```
## SOAP

- Exemple<sup>[9](#page-2-0)</sup> requête/réponse
- Introduction à SOAP $10$  (fr)
- Créer un service web WS (SOAP) nécessite WSDL et UDDI :
	- SOAP : Echange de messages XML sur le réseau
	- WSDL : Web Service Description Language
	- UDDI : Universal Description, Discovery and Integration
- WSDL : Description des interfaces des web services
- UDDI : Découverte et inscription aux services web
	- annuaire d'informations sur les services web
	- annuaire d'interfaces de services web décrites en WSDL
- Tutorial WSDL/UDDI w3schools $^{11}$  $^{11}$  $^{11}$

# REST : REpresentational State Transfer

- Style d'architecture sur lequel a été bâti le web
- Architecture Orientée Ressource (ROA)
- Chapitre 5 de la thèse<sup>[12](#page-2-3)</sup> de Roy T. Fielding<sup>[13](#page-2-4)</sup> ( $fr<sup>14</sup>$  $fr<sup>14</sup>$  $fr<sup>14</sup>$ ), 2000
- Parmi les contraintes $^{15}$  $^{15}$  $^{15}$ , une interface uniforme :

<span id="page-2-0"></span><sup>9</sup>[https://www.w3schools.com/xml/xml\\_soap.asp](https://www.w3schools.com/xml/xml_soap.asp)

<span id="page-2-1"></span><sup>10</sup><https://www.w3big.com/fr/soap/default.html#gsc.tab=0>

<span id="page-2-2"></span><sup>11</sup>[https://www.w3schools.com/xml/xml\\_wsdl.asp](https://www.w3schools.com/xml/xml_wsdl.asp)

<span id="page-2-3"></span><sup>12</sup><https://www.ics.uci.edu/~fielding/pubs/dissertation/top.htm>

<span id="page-2-4"></span><sup>13</sup>[https://fr.wikipedia.org/wiki/Roy\\_Fielding](https://fr.wikipedia.org/wiki/Roy_Fielding)

<span id="page-2-5"></span><sup>14</sup><https://opikanoba.org/tr/fielding/rest/>

<span id="page-2-6"></span><sup>15</sup>[https://fr.wikipedia.org/wiki/Representational\\_state\\_transfer](https://fr.wikipedia.org/wiki/Representational_state_transfer)

- Identification des ressources (URI)
- Manipulation des ressources par des représentations
- Messages autodescriptifs
- Hypermédia comme moteur de l'état de l'application
- Ressource : information ou moyen d'accès
	- ex. : météo du jour, adresse ajout d'un article à un blog, …
- Représentation : forme donnée à la ressource
	- ex. : page html, fichier PDF, image, flux RSS, fichier sonore, …

#### REST

- Principes
	- Identifier les ressources avec des URI (noms)
	- Actions déterminées par des méthodes HTTP (verbes)
		- ∗ GET : READ (sûre)
		- ∗ POST : CREATE
		- ∗ PUT, PATCH : UPDATE (idempotente)
		- ∗ DELETE : DELETE (idempotente)
	- Les liens hypertextes permettent de représenter le contenu : navigation
	- Les types MIME determinent la représentation de la ressource
- Rappel
	- Sûreté : Etat de la ressource (contenu) inchangé
	- Idempotence : plusieurs appels donnent le même résultat

## REST

• L'appel d'une ressource avec des verbes différents produira un résultat différent :

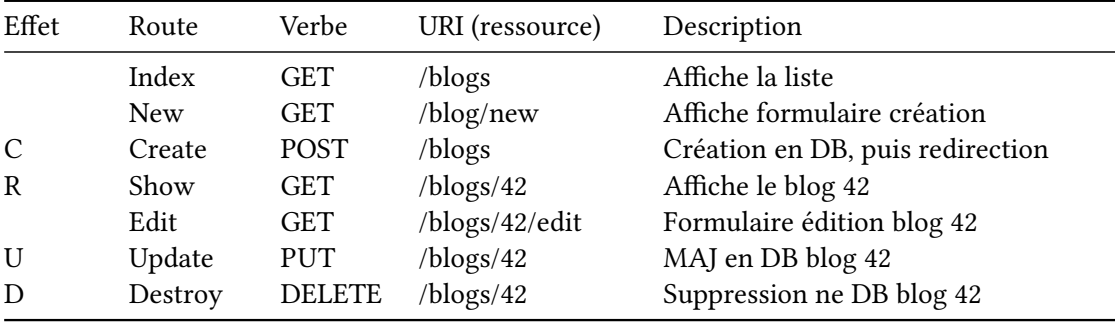

• Laravel, Django, Rails, … sont RESTful !

## Niveaux de maturité de Richardson<sup>[16](#page-4-0)</sup>

- 0: Plain Old Xml (POX)
	- Utilisation de HTTP pour faire du RPC
- 1: Ressources
	- Ressources identifiées par URI
- 2: Verbes HTTP
	- Respect des propriétés des verbes HTTP
- 3: Hypertext As The Engine Of Application State (HATEOAS)
	- Les états suivants sont documentés dans la réponse (<link>)

#### SOAP vs REST

- webservice : exposer son API en REST ou SOAP ?
- SOAP (WS- $*)$ 
	- hérité du monde de l'entreprise
	- plus de code pour manipuler la requête et générer la réponse
	- plus flexible, extensible (namespace)
	- valider requêtes depuis WDSL
	- nécessité d'un framework (ex: nuSOAP en PHP)
- REST
	- hérité du web
	- plus facile et rapide à utiliser
	- plus lisible et plus compact
	- maintenance plus facile
	- meilleure tolérance aux pannes

# Pour aller plus loin…

• Références

<span id="page-4-0"></span><sup>16</sup><https://martinfowler.com/articles/richardsonMaturityModel.html>

- SOAP<sup>[17](#page-5-0)</sup>, WSDL<sup>[18](#page-5-1)</sup>, UDDI<sup>[19](#page-5-2)</sup>, REST<sup>[20](#page-5-3)</sup>, The WSIO<sup>[21](#page-5-4)</sup>
- Des services web RESTful<sup>[22](#page-5-5)</sup>, Une apologie de REST<sup>[23](#page-5-6)</sup> (recommandés)
- REST et architectures orientées service<sup>[24](#page-5-7)</sup>, Présentation ROA<sup>[25](#page-5-8)</sup>
- The RESTful cookbook<sup>[26](#page-5-9)</sup>, How important is HATEOAS<sup>[27](#page-5-10)</sup> (stack overflow)
- Exemples de services web :
	- Google<sup>[28](#page-5-11)</sup>, Yahoo<sup>[29](#page-5-12)</sup>, Flickr<sup>[30](#page-5-13)</sup>, Twitter<sup>[31](#page-5-14)</sup>, ...
	- APIary[32](#page-5-15) : Aide au design d'une API REST
	- Tests : Postman, Hoppscotch<sup>[33](#page-5-16)</sup>, Ping-API<sup>[34](#page-5-17)</sup>, autres<sup>[35](#page-5-18)</sup>
- GraphQL
	- est destiné à devenir la prochaine évolution des apis REST utilisant JSON. Initié par Facebook, Github permet également d'en faire usage<sup>[37](#page-5-20)</sup>.

#### Sources

<span id="page-5-0"></span><https://www.w3.org/TR/soap/>

<span id="page-5-1"></span><https://www.w3.org/2002/ws/desc/>

<span id="page-5-2"></span><https://uddi.xml.org/>

<span id="page-5-3"></span><https://www.ics.uci.edu/~fielding/pubs/dissertation/top.htm>

<span id="page-5-4"></span><https://www.oasis-ws-i.org/>

<span id="page-5-5"></span>[https://larlet.fr/david/biologeek/archives/20070629-architecture-orientee-ressource-pour-faire-des-services-web](https://larlet.fr/david/biologeek/archives/20070629-architecture-orientee-ressource-pour-faire-des-services-web-restful/)[restful/](https://larlet.fr/david/biologeek/archives/20070629-architecture-orientee-ressource-pour-faire-des-services-web-restful/)

<span id="page-5-6"></span><https://web.archive.org/web/20160310205502/http://home.ccil.org/~cowan/restws.pdf>

<span id="page-5-7"></span><https://www.figer.com/Publications/SOA.htm>

<span id="page-5-8"></span><https://fr.slideshare.net/samijaber/symposium-dng-2008-roa>

<span id="page-5-9"></span><https://restcookbook.com/>

<span id="page-5-10"></span><https://stackoverflow.com/questions/20335967/how-useful-important-is-rest-hateoas-maturity-level-3>

<span id="page-5-11"></span><https://developers.google.com/products/>

<span id="page-5-12"></span><https://developer.yahoo.com/everything.html>

<span id="page-5-13"></span><https://www.flickr.com/services/api/>

<span id="page-5-14"></span><https://dev.twitter.com/overview/api>

<span id="page-5-15"></span><https://apiary.io/>

<span id="page-5-16"></span><https://hoppscotch.io/>

<span id="page-5-17"></span><https://ping-api.com/>

<span id="page-5-18"></span><https://testsigma.com/blog/postman-alternatives/>

<span id="page-5-19"></span><http://graphql.org/>

<span id="page-5-20"></span><https://developer.github.com/v4/>